## SAP ABAP table V\_TVAP\_VR {Generated Table for View}

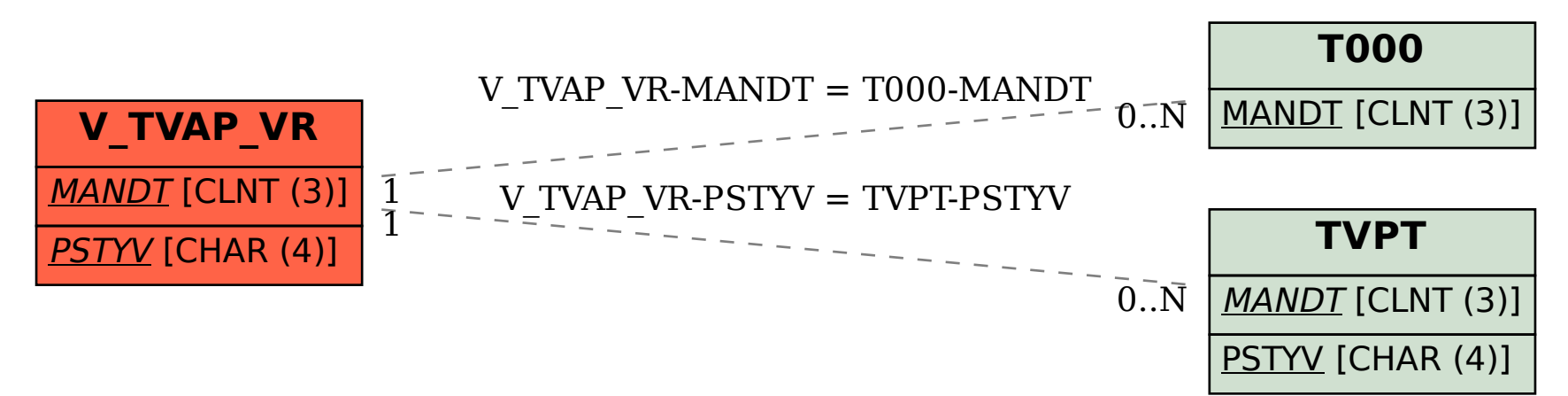